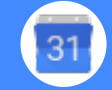

## Calendar Cheat Sheet

### Manage your time with integrated online calendars designed for teams.

Keep track of important events, share your schedule, and create multiple calendars.

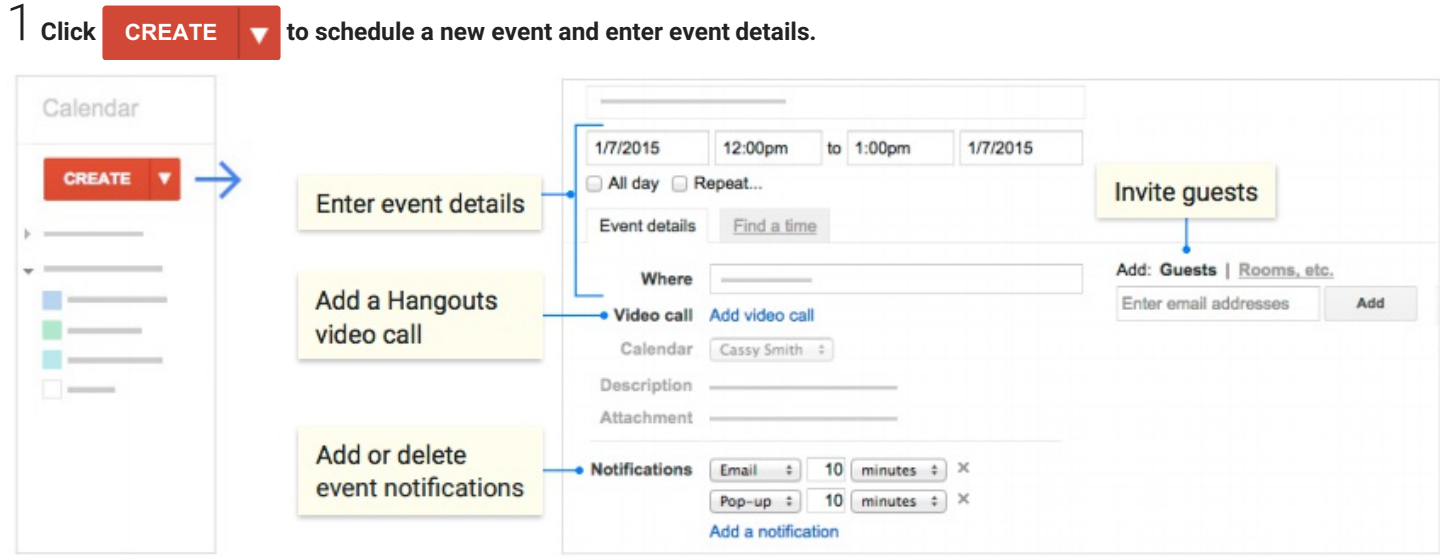

2 **Click any event on your calendar to join <sup>a</sup> video call or edit events and invites.**

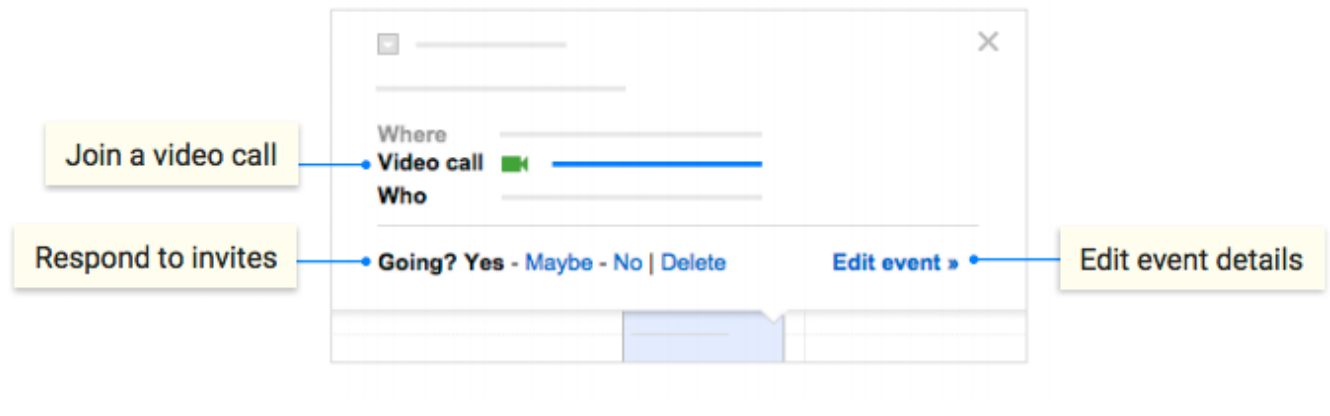

# 3 **Add and customize calendars.**

#### **Create a new calendar**

Make more calendars, such as a team calendar or a calendar to track project deadlines.

#### **Add a coworker's calendar**

Then select any added calendar to view it.

#### **Change Calendar settings**

Change default notifications, share calendars, set working hours, and more

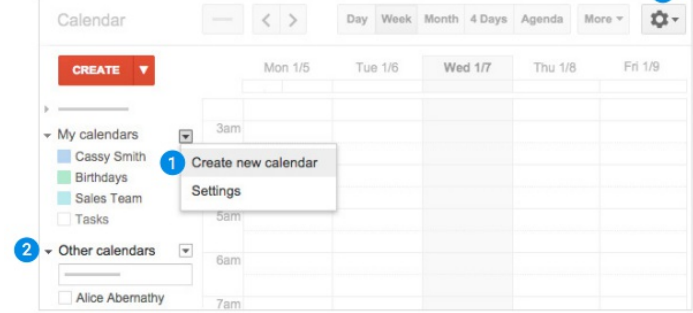

 $\bullet$